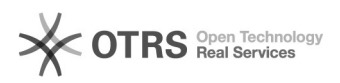

## Habilitar / cadastrar pessoas no controle de acesso.

## 15/05/2024 18:56:46

## **Imprimir artigo da FAQ**

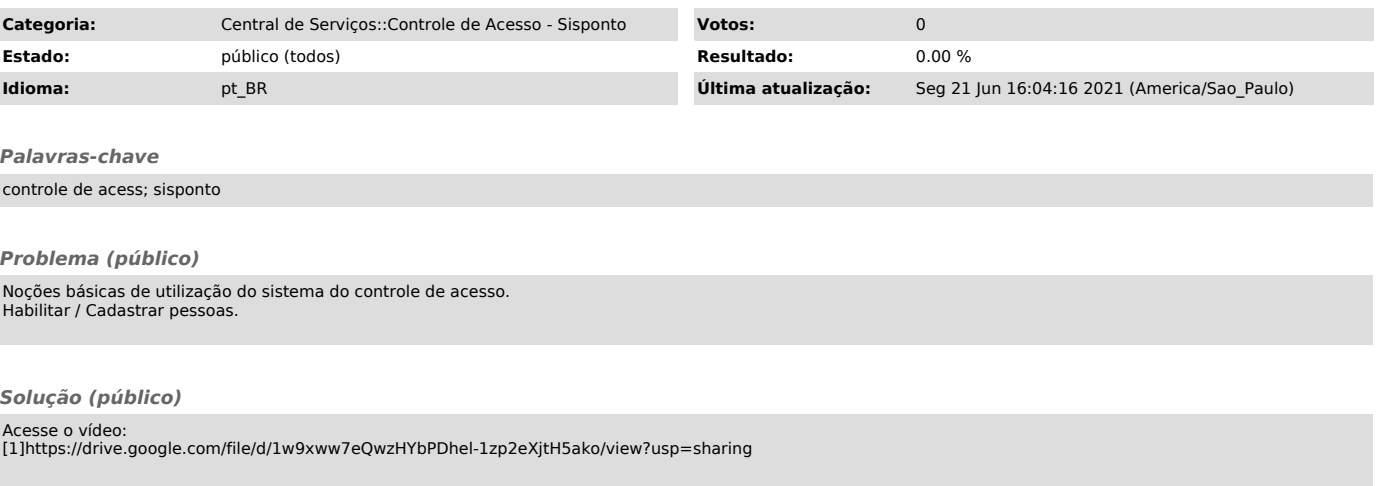

[1] https://drive.google.com/file/d/1w9xww7eQwzHYbPDhel-1zp2eXjtH5ako/view?usp=sharing